Php Ldap Error Code 48 Bind [Failed](http://download.tomsorg.com/get.php?q=Php Ldap Error Code 48 Bind Failed Error 229) Error 229 >[>>>CLICK](http://download.tomsorg.com/get.php?q=Php Ldap Error Code 48 Bind Failed Error 229) HERE<<<

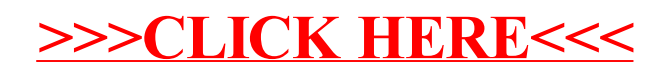